### DCPAM 講習(2)

#### 2019 年 7 月 26 日(金) 北海道大学 理学研究院 石渡正樹

資料

• http://www.gfd-dennou.org/library/dcpam/dcpam-tutorial.htm

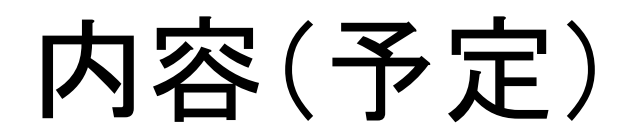

- 準備
- 描画に用いる言語・ツール

– GPhys, gpview

- netCDF: DCPAM5で使用するデータ形式
- 電脳rubyツール
- 図を作ってみる
- 終わりに

準備

- (DCPAMの実行)
- データ前処理
- GPhysインストール

### netCDF: DCPAMで使用するデータ形式

# DCPAMで出力されるファイル

• リスタートファイル

 $-$  rst<sup>\*</sup>.nc

- ヒストリーファイル
	- Ps 惑星表面気圧
	- **U 東西風速**
	- V 南北風速
	- Temp 温度
	-
	-
	-
	- QH2OVap 水蒸気混合比(気象用語では比湿)
	- QH2OLiq 雲水混合比
	- QH2OSol 雲氷混合比

#### netCDF(Network Common Data Form) • 気象海洋分野で広く使われるデータ形式

- 
- 自己記述的な形式
	- メタデータ(データに関する情報) を含む
- **UNIDATA**で設計開発
	- https://www.unidata.ucar.edu/
	- 地球科学分野におけるデータ・ ツールを開発(1983年から)
	- アメリカの複数の大学による共同研究組織
- **netCDF** ファイルの中身を見るには

\$ ncdump SurfTemp.nc | less

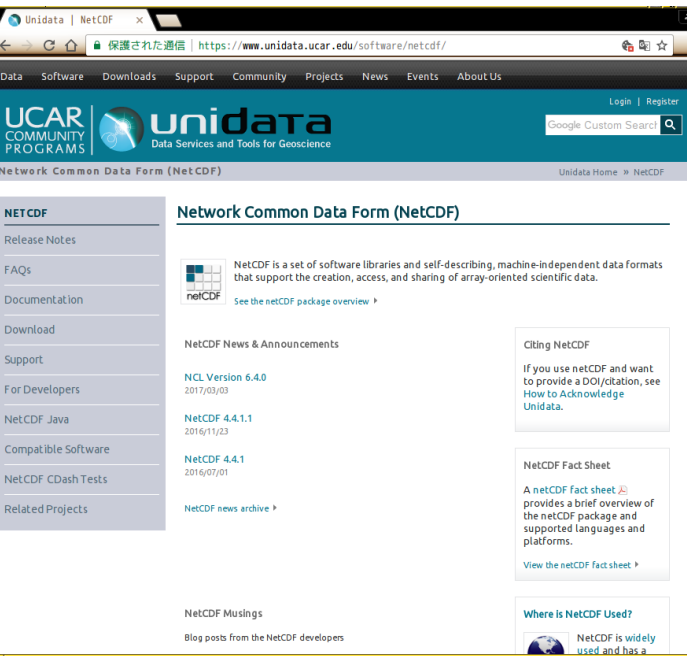

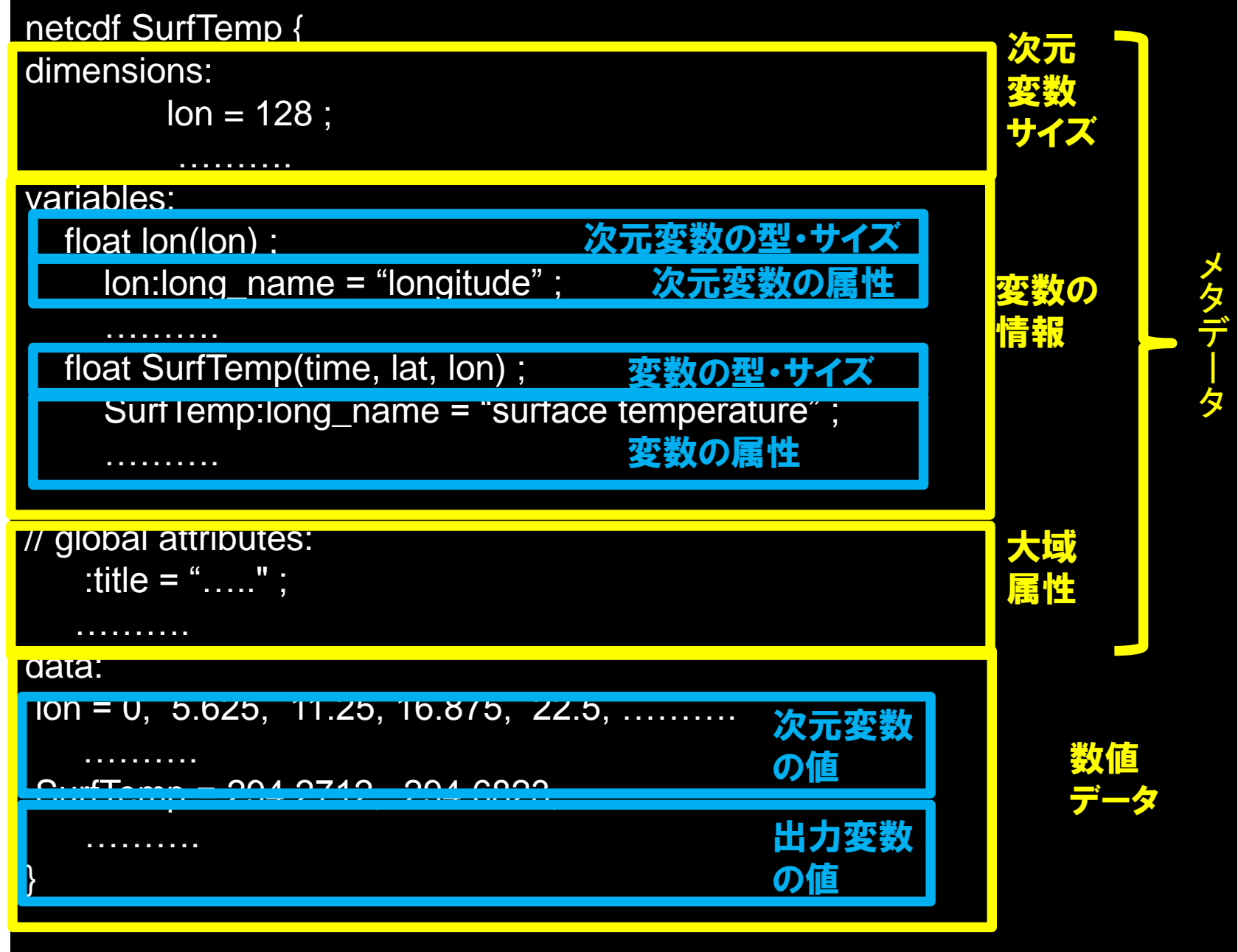

## NetCDF データを「簡単に」描画できる 関連業界のソフトウェア

- IDL, MATLAB
	- 高機能だし高価格
- GMT, GrADs, GNU Octave – Debian パッケージ有り
- DCL, GPhys

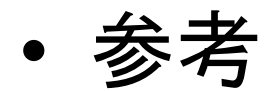

http://www.unidata.ucar.edu/software/netcdf/software.html

# 電脳ruby ツール

#### 電脳 Rubyツール

- **DCL, Ruby**を基盤とする解析・描画ツール
	- http://www.gfd-dennou.org/library/ruby/products/gphys/
	- 地球流体電脳倶楽部の有志によって維持
	- DCLとは
		- 地球流体電脳倶楽部製FORTRANの描画ライブラリ
		- 塩谷雅人・酒井敏(京大)・乙部直人(福岡大)を中心に開発
	- Rubyとは
		- スクリプト型言語。 逐次翻訳をしながら実行(コンパイルはしない)
		- 各種webサービスでも広く利用されている
	- 解析から描画までRubyスクリプトで実行可能
	- 格子点データ解析のためのライブラリ(GPhys)も整備
	- 堀之内武(北大・地球環境)、西澤誠也(理研)を中心 に開発

## 電脳 Ruby ツールを用いた描画例

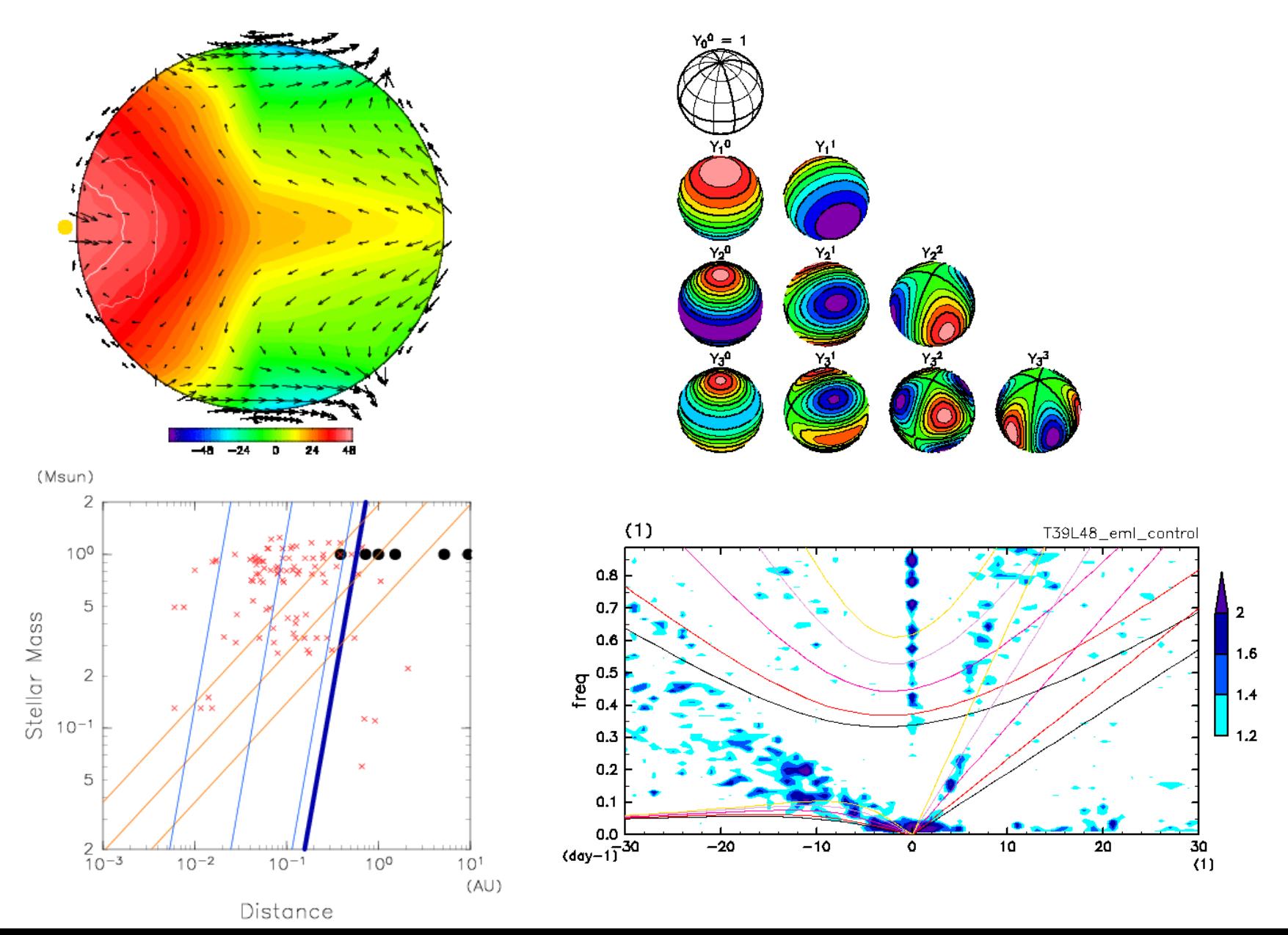

### 図を作ってみる

## 石渡の描画スクリプトを動かしてみる

#### • アーカイブファイルの取得

- http://www.gfddennou.org/library/dcpam/ClipBoard/2019-07- 26 momoko KoushuuKai/util draw by momoko-2019-07-26.tar
- アーカイブファイルの展開
- Script/ディレクトリとmake figures.rb のコピー
- make\_figures.rbの編集
- make\_figures.rbの実行

#### gpview

- クイックルック用スクリプト
- 使い方のごくごく簡単な説明
	- http://www.ep.sci.hokudai.ac.jp/~inex/y2019/071 2/practical/03\_gpview.html

# 自分でスクリプト作るには

- ruby の勉強してください
- Script/ディレクトリに入っているスクリプトをコ ピーして書き換えていくのが良いと思う

#### dcmodel-thumb.rb

- 絵を並べるwebページの作成
- DCPAM5の計算例ページで使用されている
- 例:
	- http://www.gfd-

dennou.org/library/dcpam/sample/2019-07- 25 momoko/EarthExp T21L16/thum.htm

終わりに

- 図を描くのは大変だ
- 今日紹介したものはデキが悪い
	- 順次アップデートするつもり/アップデートしてくだ さい
- ClipBoard領域使ってください
	- http://www.gfddennou.org/library/dcpam/ClipBoard/